# **TR-064 Support – X\_AVM-DE\_WANMobileConnection**

*Supported by AVM* 

Author: AVM GmbH Date: 2022-11-18

## <span id="page-0-1"></span>**1 urn:X\_AVM-DE\_WANMobileConnectioncom:serviceId:X\_AVM-DE\_WANMobileConnection1**

For details please refer the TR-064 document at  [https://www.broadband-forum.org/technical/download/TR-064\\_Corrigendum-1.pdf.](https://www.broadband-forum.org/technical/download/TR-064_Corrigendum-1.pdf)

#### <span id="page-0-0"></span>*1.1 History*

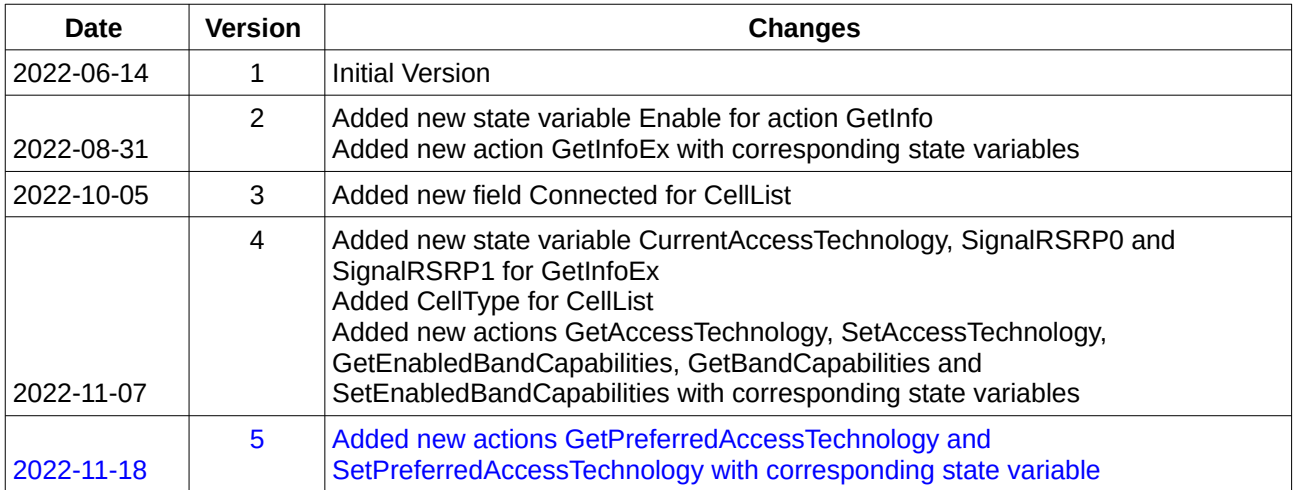

#### Table of Content

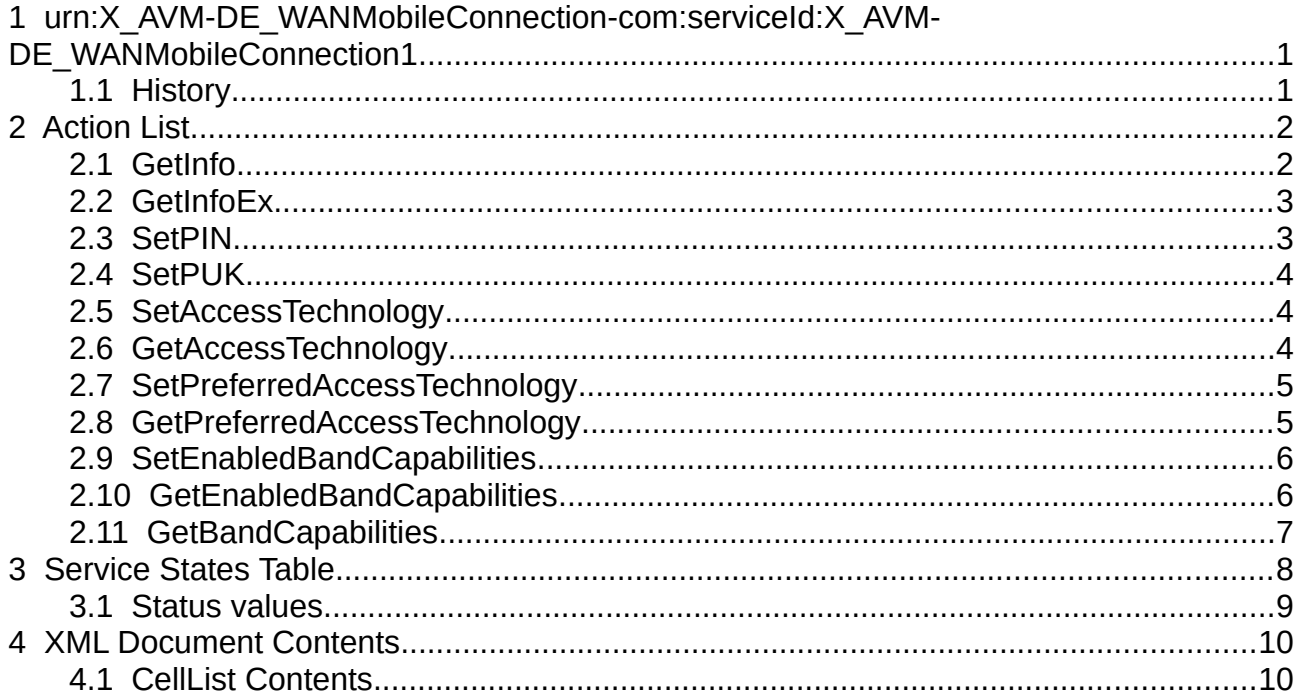

### <span id="page-1-1"></span>**2 Action List**

This chapter contains the supported actions of the service X\_AVM-DE\_WANMobileConnection which are listed incl. arguments.

#### <span id="page-1-0"></span>*2.1 GetInfo*

Returns information about status from entering PIN/PUK and remaining tries. After entering PIN and/or PUK the status needs a few seconds to get updated.

Required rights: App

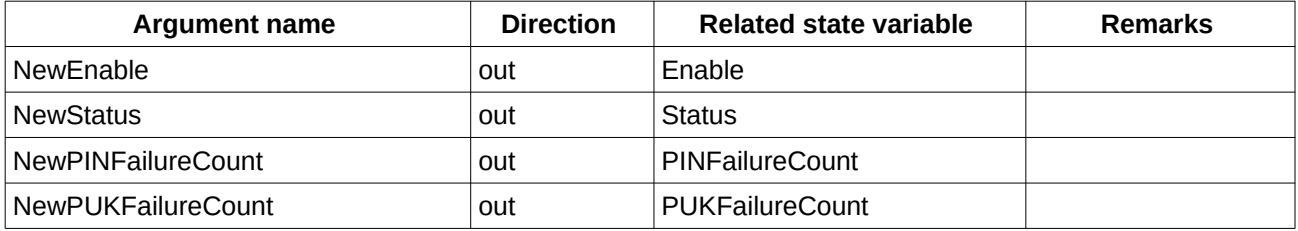

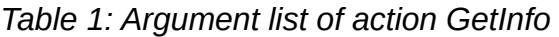

### <span id="page-2-1"></span>*2.2 GetInfoEx*

Returns additional information about mobile status

Required rights: App

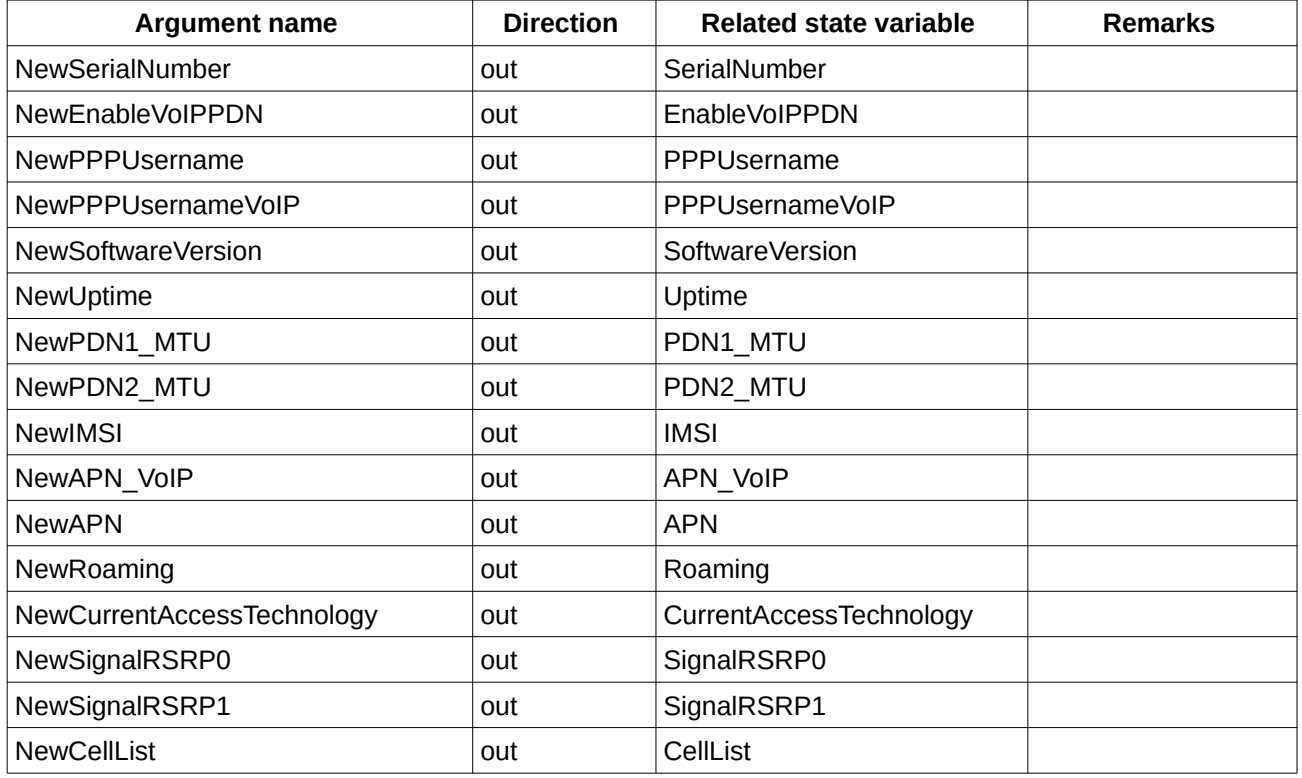

*Table 2: Argument list of action GetInfoEx* 

#### <span id="page-2-0"></span>*2.3 SetPIN*

Sets SIM card PIN. The status has to be "factory default", "unconfigured" or "enter PIN".

Success can be checked with GetInfo

Required rights: App

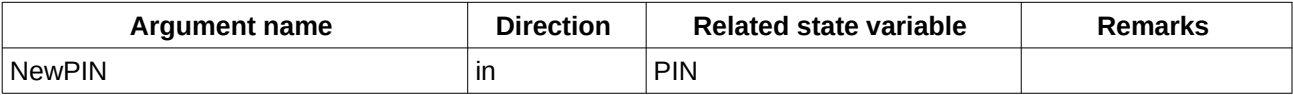

*Table 3: Argument list of action SetPIN*

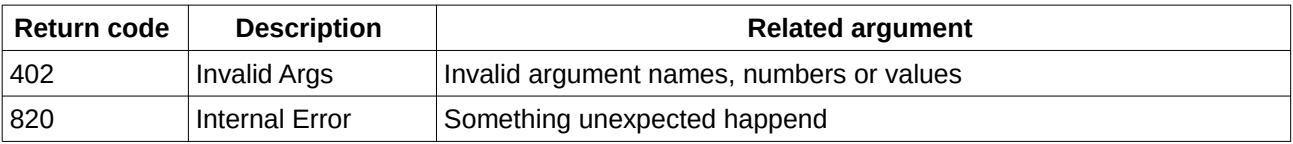

*Table 4: Return codes of action SetPIN*

### <span id="page-3-2"></span>*2.4 SetPUK*

Sets SIM card PUK and PIN. The status has to be "factory default", "unconfigured" or "enter PUK", which appears after using all PIN tries (PINFailureCount = 0). The entered PIN will overwrite the existing PIN.

Success can be checked with GetInfo

Required rights: App

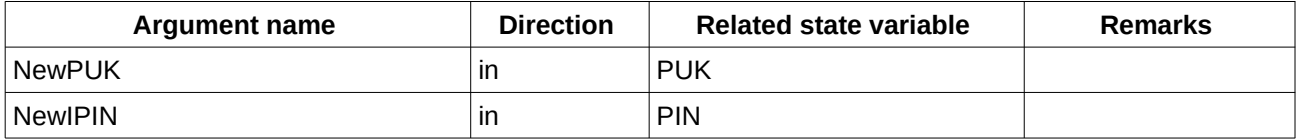

*Table 5: Argument list of action SetPUK*

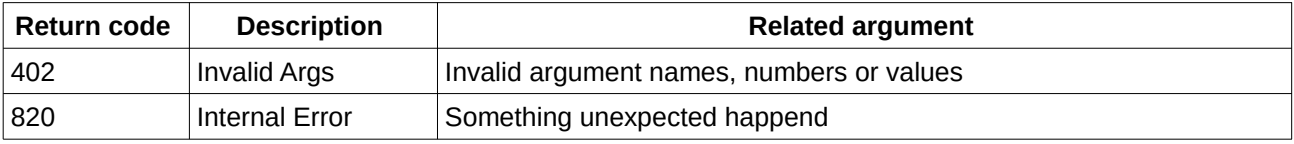

*Table 6: Return codes of action SetPUK*

#### <span id="page-3-1"></span>*2.5 SetAccessTechnology*

Sets the Radio Access Technologies (RATs), which should be enabled. AccessTechnology is "AUTO" or a comma separated list of all to enable RATs

Required rights: App

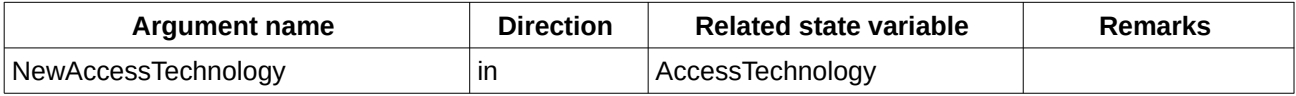

*Table 7: Argument list of action SetAccessTechnology*

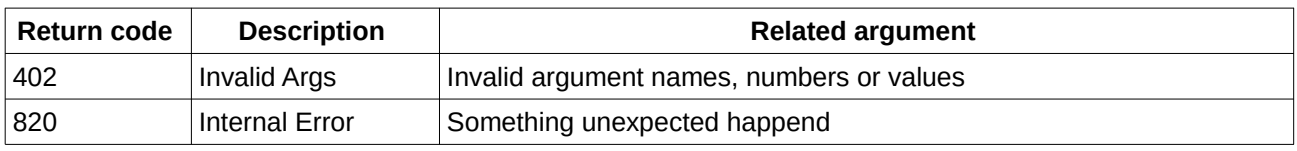

*Table 8: Return codes of action SetAccessTechnology*

#### <span id="page-3-0"></span>*2.6 GetAccessTechnology*

Returns all enabled RATs, all possible RATs and the currently used RAT. Required rights: App

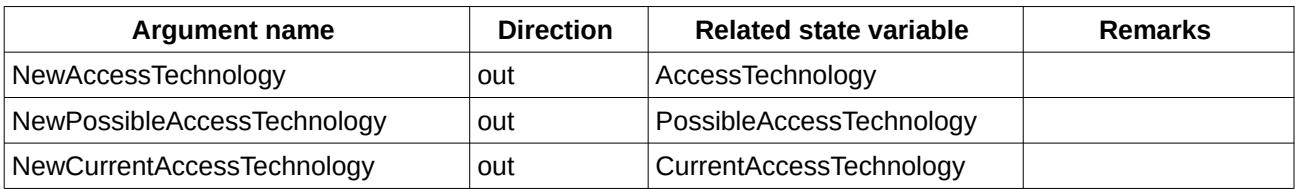

*Table 9: Argument list of action GetAccessTechnology*

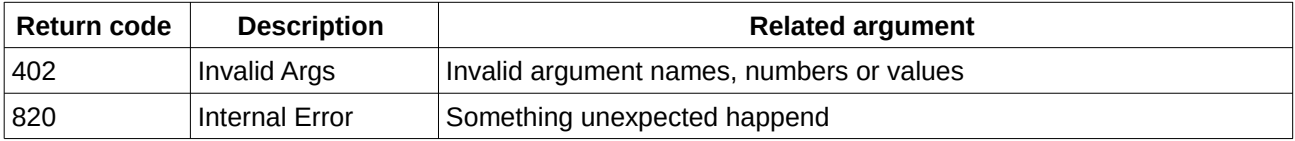

*Table 10: Return codes of action GetAccessTechnology*

#### <span id="page-4-1"></span>*2.7 SetPreferredAccessTechnology*

Sets the preferred RAT. If you set "AUTO", the automatic mode will be enabled. All possible values can be found as comma separated string in GetPreferredAccessTechnology.

Required rights: App

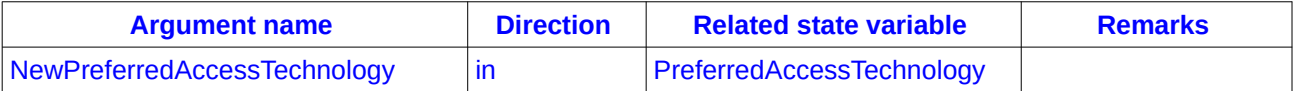

*Table 11: Argument list of action SetPreferredAccessTechnology*

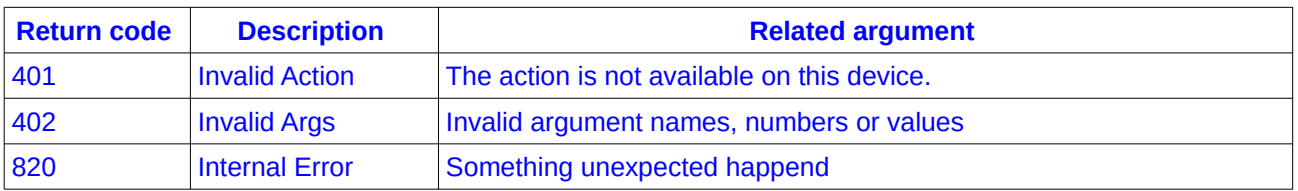

*Table 12: Return codes of action SetPreferredAccessTechnology*

#### <span id="page-4-0"></span>*2.8 GetPreferredAccessTechnology*

Returns the current preferred RAT or "AUTO", if the automatic mode is enabled and all possible preferred RATs as a comma separated string.

Required rights: App

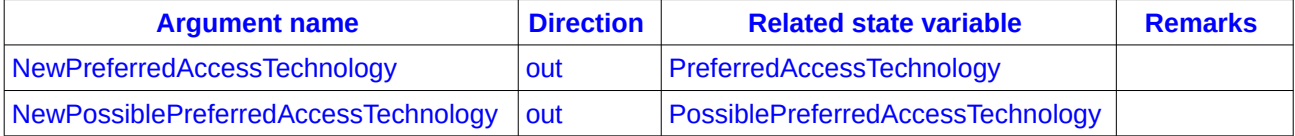

*Table 13: Argument list of action GetPreferredAccessTechnology*

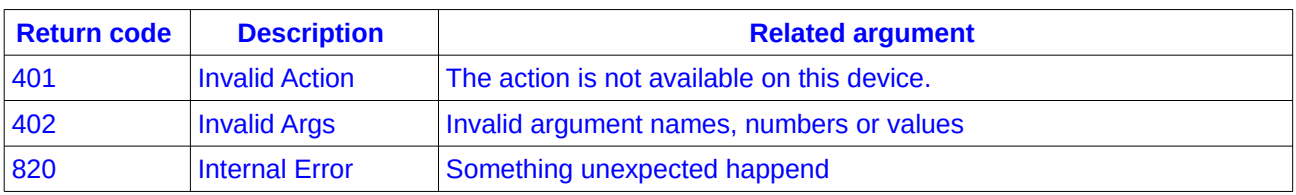

*Table 14: Return codes of action GetPreferredAccessTechnology*

#### <span id="page-5-1"></span>*2.9 SetEnabledBandCapabilities*

Sets any number of bands for LTE, 5G-NSA and 5G-SA enabled. BandCapabilities(LTE, 5GNSA or 5GSA) is "0" for automatic mode or a comma separated list for specific bands

Required rights: App

| <b>Argument name</b>     | <b>Direction</b> | <b>Related state variable</b> | <b>Remarks</b> |
|--------------------------|------------------|-------------------------------|----------------|
| NewBandCapabilitiesLTE   | ın               | <b>BandCapabilitiesLTE</b>    |                |
| NewBandCapabilities5GNSA | ın               | BandCapabilities5GNSA         |                |
| NewBandCapabilities5GSA  | ın               | BandCapabilities5GSA          |                |

*Table 15: Argument list of action SetEnabledBandCapabilities*

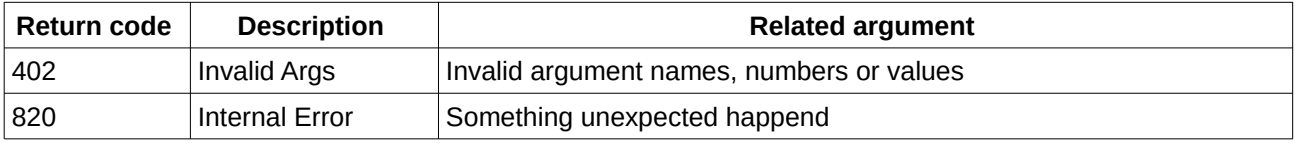

*Table 16: Return codes of action SetEnabledBandCapabilities*

#### <span id="page-5-0"></span>*2.10 GetEnabledBandCapabilities*

Returns the currently enabled bands for LTE, 5G-NSA and 5G-SA as comma separated list. "0" is the automatic mode.

Required rights: App

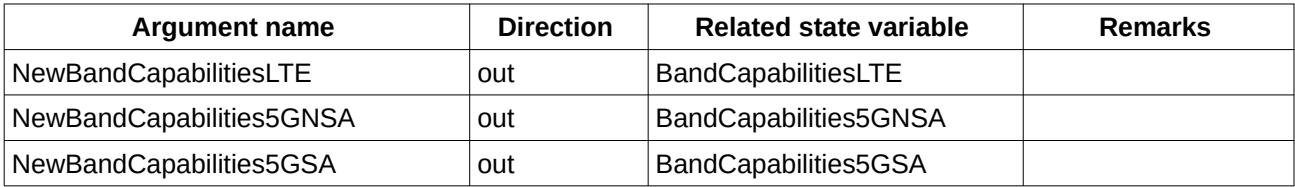

*Table 17: Argument list of action GetEnabledBandCapabilities*

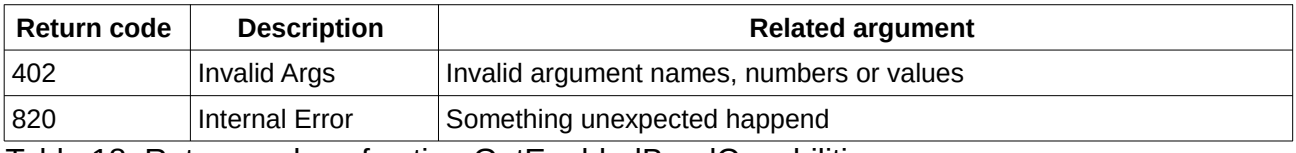

Table 18: Return codes of action GetEnabledBandCapabilities

#### <span id="page-6-0"></span>*2.11 GetBandCapabilities*

Returns all available bands for LTE, 5G-NSA and 5G-SA as comma separated list. The value depends on the FRITZ!Box mobile module. "unknown" is returned, if the corresponding technology is not supported by the module.

Required rights: App

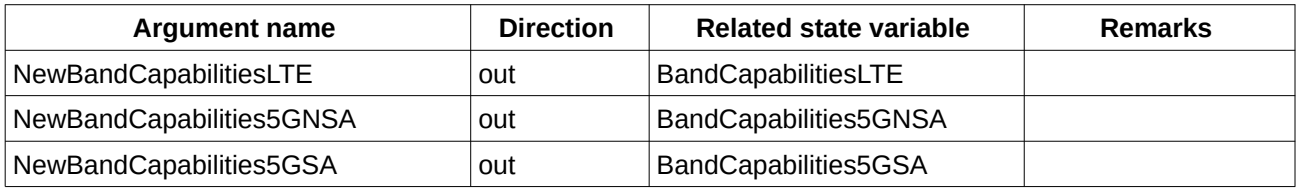

*Table 19: Argument list of action GetBandCapabilities*

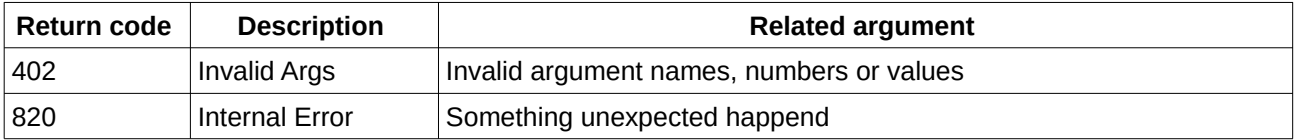

Table 20: Return codes of action GetBandCapabilities

## <span id="page-7-0"></span>**3 Service States Table**

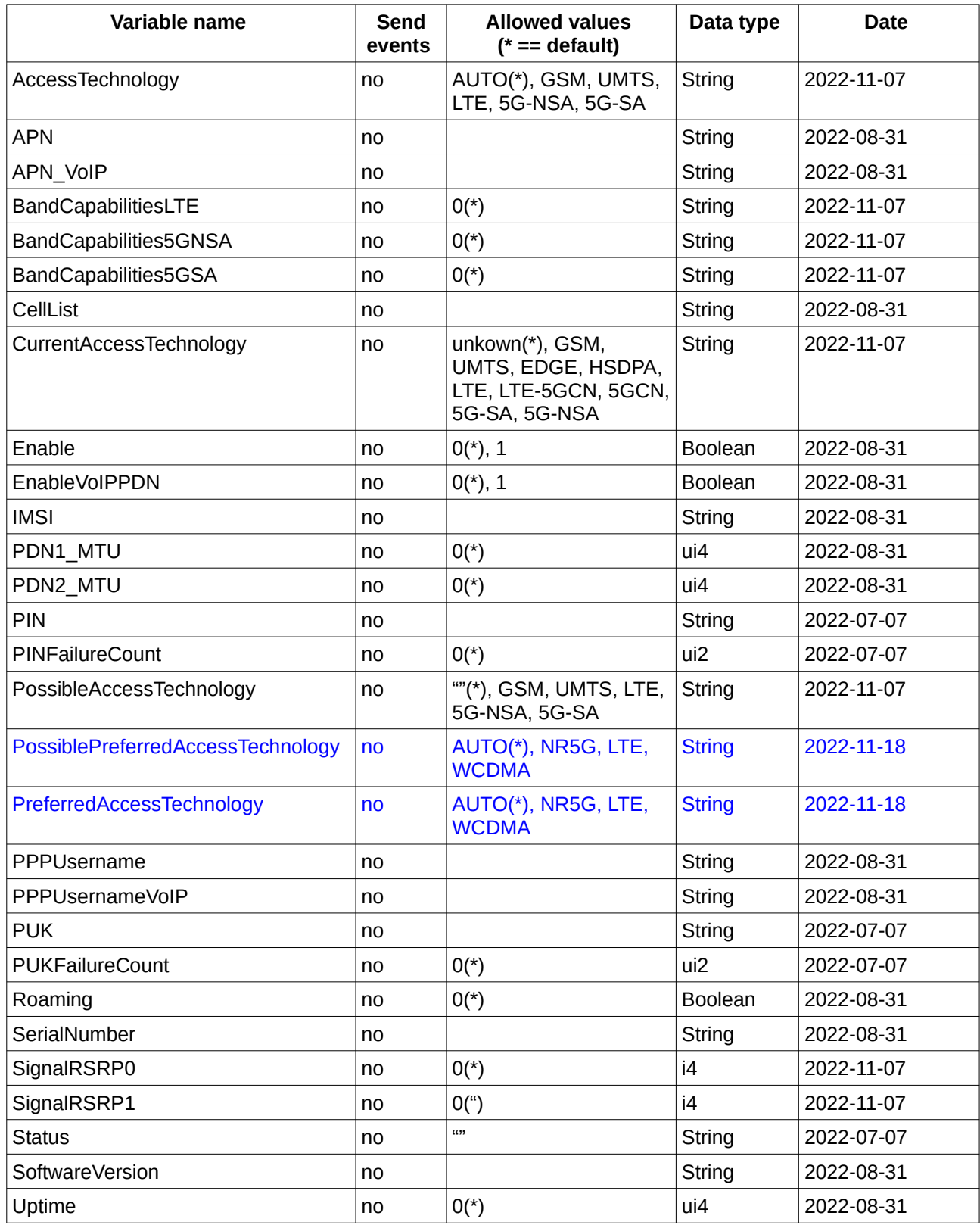

*Table 21: Variable list* 

#### <span id="page-8-0"></span>*3.1 Status values*

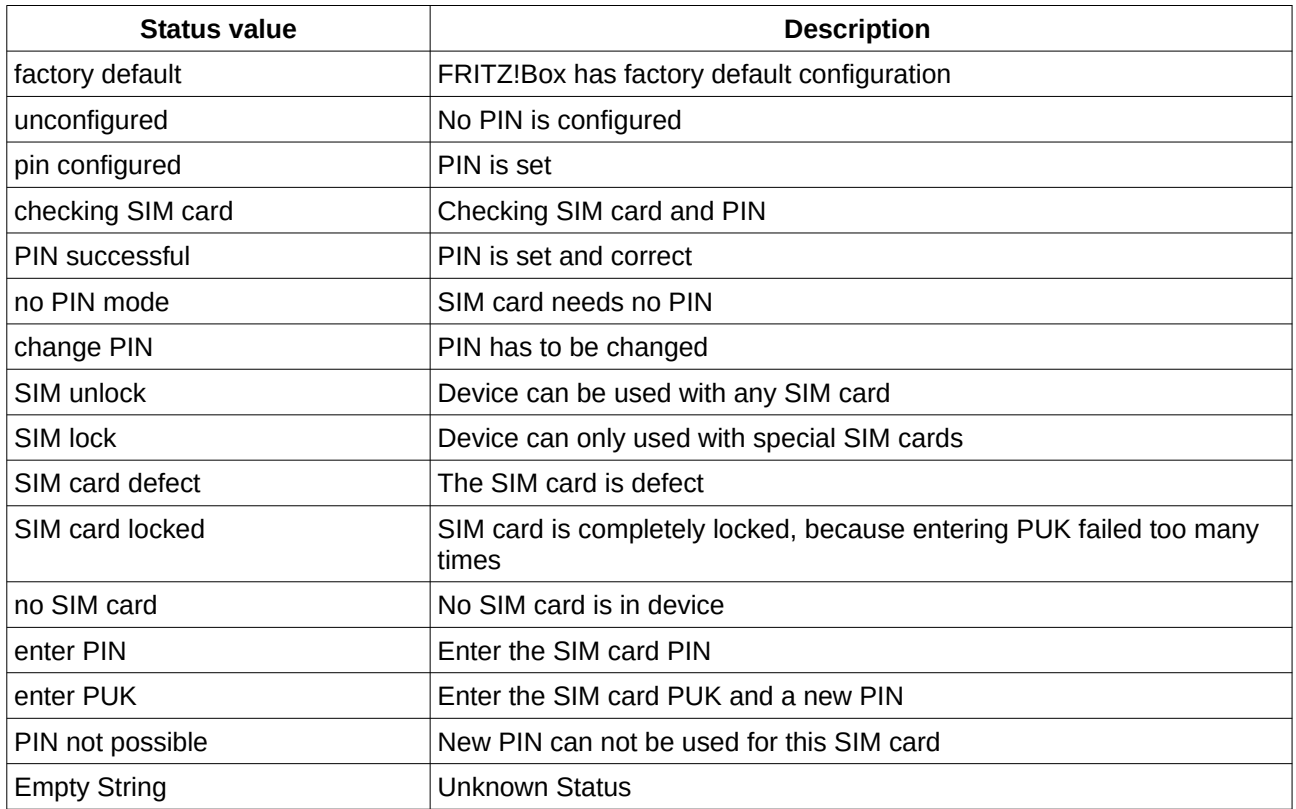

*Table 22: Possible values for state variable Status*

### <span id="page-9-1"></span>**4 XML Document Contents**

#### <span id="page-9-0"></span>*4.1 CellList Contents*

#### <CellList> <Cell>

```
<Index>1</Index>
       <Connected>none</Connected>
       <CellType>lte</CellType>
       <PLMN>26202</PLMN>
       <Provider>Vodafone</Provider>
       <TAC>C0FC</TAC>
       <PhysicalId>323</PhysicalId>
       <Distance>0</Distance>
       <RSSI>103</RSSI>
        <RSRQ>-7</RSRQ>
        <RSRP>-97</RSRP>
       <Cellid>03584-03</Cellid>
</Cell>
```
... </CellList>

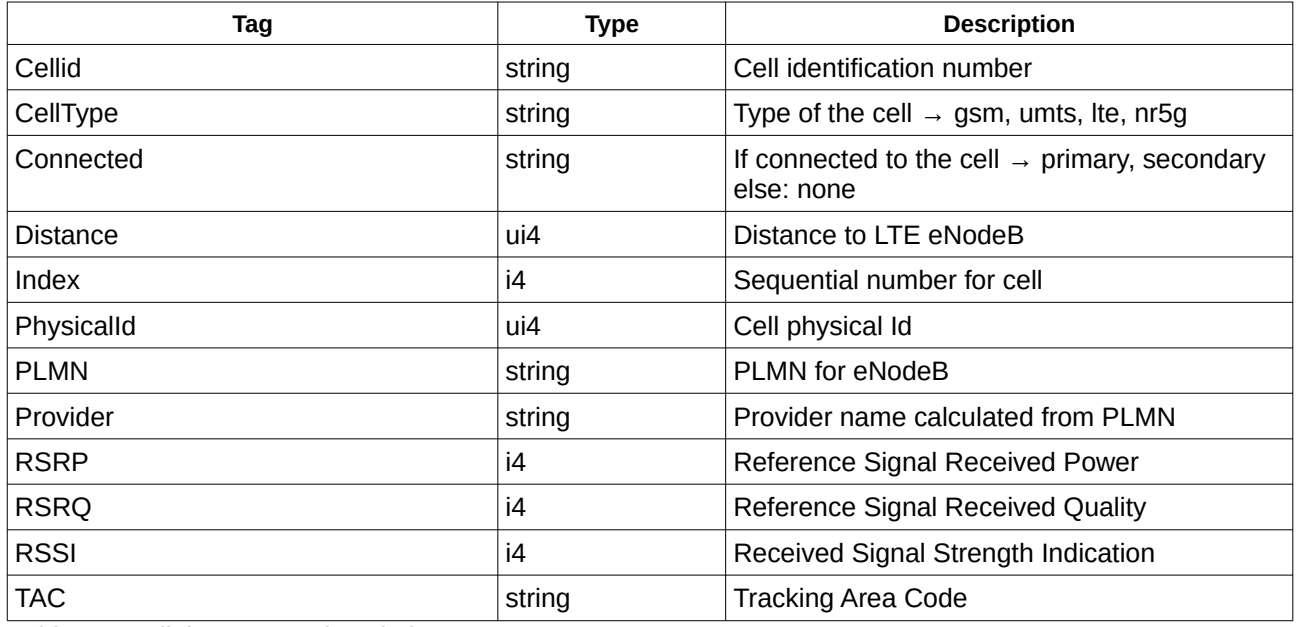

*Table 23: CellList content description*